# FAIR\_bioinfo : Open Science and FAIR principles in a bioinformatics project

How to make a bioinformatics project more reproducible

C. Hernandez<sup>1</sup> T. Denecker<sup>2</sup> J. Sellier<sup>2</sup> G. Le Corguillé<sup>2</sup> C. Toffano-Nioche<sup>1</sup>

<sup>1</sup>Institute for Integrative Biology of the Cell (I2BC) UMR 9198, Université Paris-Sud, CNRS, CEA 91190 - Gif-sur-Yvette, France

<sup>2</sup>IFB Core Cluster taskforce

June 2021

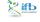

IFB 2021

# Conclusion

# Conclusion

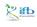

# Current schedule

# Day 1:

- Introduction to FAIR\_bioinfo
- History management (♦git, ☐GitHub)

# Day 2:

- Workflow ( MAKEMAKE )
- Traceability with notebooks (♥, ♥)
- IFB resources (S, slum)
- Sharing and disseminating ( GitHub, Zenoto)

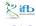

# FAIR\_bioinfo

Let's take a step back.

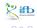

# FAIR\_bioinfo

#### **F**indable

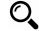

Easy to find protocols

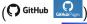

with DOI (2000)

# Accessible

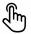

Open source

CONDA, ...)

SOITDA,

#### Interoperable

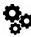

Think "workflow" (M + M)

docker / CONDA)

locally or on servers (S, sum)

#### Reusable

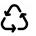

Replayable protocols

(♥, ♥) in virtual environments

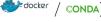

# A virtuous cycle

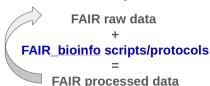

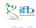

#### Swedish similar tutorial

From the NBIS – National Bioinformatics Infrastructure Sweden

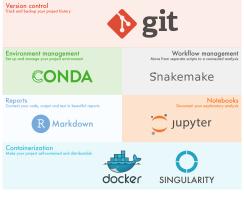

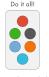

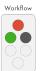

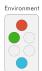

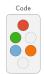

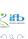

6/1

 $nbis-reproducible-research.readthedocs.\underline{io}/e\underline{n}/latest$ 

# Reproducibility checklist<sup>1</sup>

- Code avoid workflows based on point-and-click interfaces (eg. Excel), enshrine computations and data manipulation in code
- Document how code works, define parameters and computational environment required: comments, notebooks and README
- Record key parameters (eg. the 'seed' values of a random-number generator)
- Test functions using positive and negative control data sets, run those tests throughout development
- Guide with master script (eg. 'run.sh') that downloads data sets and executes workflow
- Archive with long-term stability services such as Zenodo, Figshare and Software Heritage (GitHub is impermanent online repository)

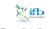

# Reproducibility checklist<sup>2</sup>

- Track the project's history with a version-control tools (eg. Git). Note (tag) which version you used to create each result
- Package with ready-to-use computational environments using containerization tools (eg. Docker, Singularity), web services (Code Ocean, Gigantum, Binder) or virtual-environment managers (Conda)
- Simplify and avoid niche or hard-to-install third-party code libraries
- Verify your code's portability by running it in a range of computing environments
- Automate the test of your code with continuous-integration services (eg. Travis CI)

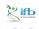

# Adding Tests

# Unit test: test a part of the code ### module 1 2 sum <- function(x, y){ 3 return (x+y) 4 } ## Unit test 5 sum(2,2) == 4</pre> ## module 2 2 power <- function(x, y){ 3 return (x\*\*y) 4 } ## module 2 2 power <- function(x, y){ 5 return (x\*\*y) 6 # Unit test 7 power(2,2) == 4

```
Functional test: test all the code
```

```
# Functional test
power(sum(2,2),2) == 16
```

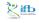

# Continuous integration

Automated verification each time the source code is modified that the modifications do not produce:

- any regression in the developed application
- any change in the results obtained

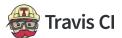

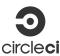

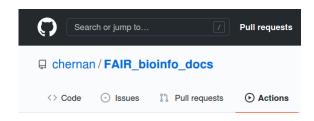

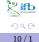

# Reproducibility: a multidimensional and multi-level process

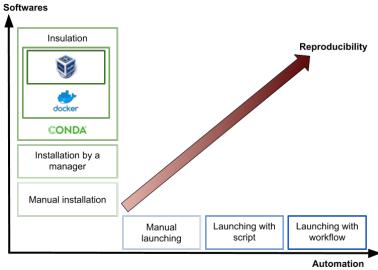

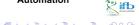

#### FAIR bioinfo

#### Automation

Manual command lines

↓
Write a shell script

↓

Use a workflow manager

Tests and continuous integration (\*)

# User analysis (trial-and-error)

Offer a GUI (eg. with R-Shiny) (\*)

Save and re-import choices (\*)

#### Softwares

Local installation

Package manager

Conda environment

Image / container

Virtual machine (\*)

(\*) not carried out in the course

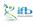

### FAIR\_bioinfo

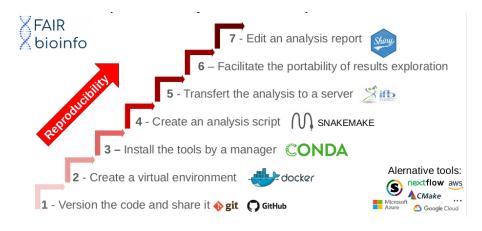

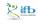

# Reproducibility - how far?

# Reproducibility to the exact bit?

- X container uses some resources of the support machine
- version control of the env. (Nix, Guix)

# HPC and parallelization?

X loss of computanional order, multi-threading, identical hardware?

**V** ...?

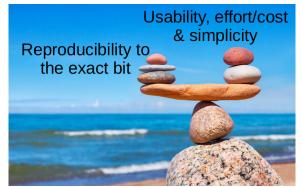

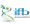

### **Thanks**

- Organizational comity (our guardian angels): Yousra, Hélène
- IFB Core Cluster taskforce: Julien, Gildas, and all those who provide in the shadows
- Helpers: Paulette, Emilie, Pauline, Hugo
- Organisations: CNRS, INRAE, IFB, I2BC, Paris Saclay University

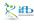